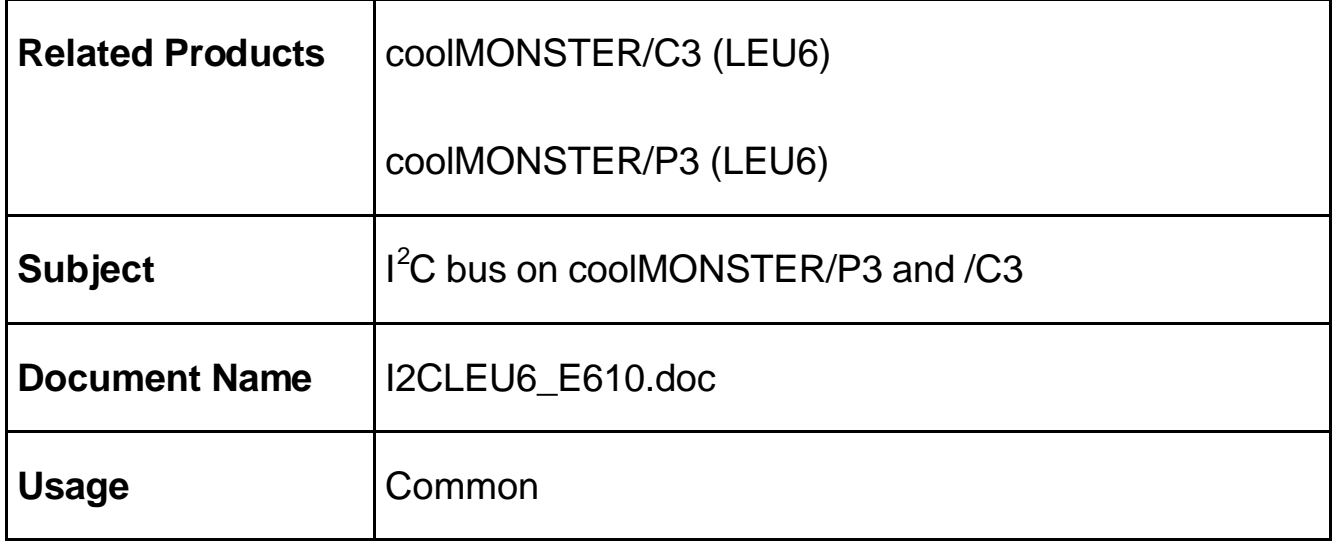

## **1. REVISION HISTORY**

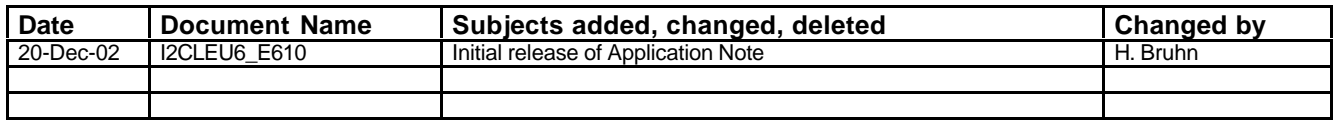

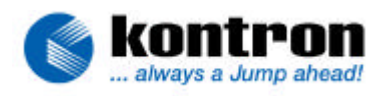

## 2. TABLE OF CONTENTS

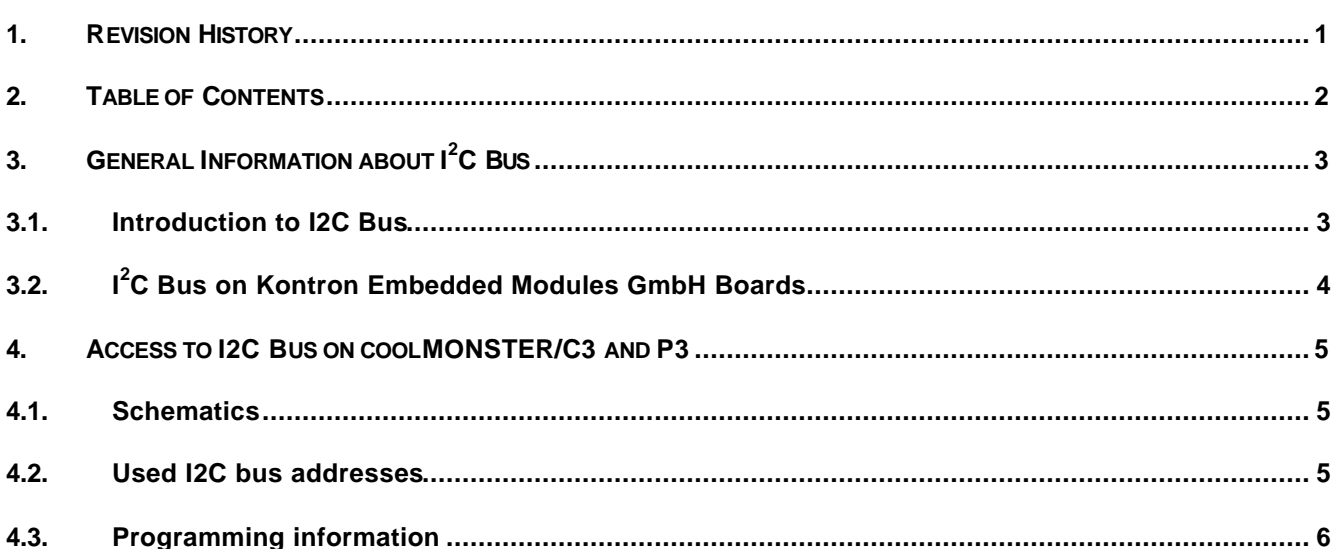

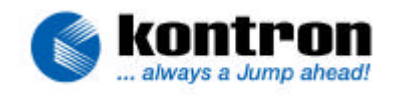

# **3. GENERAL INFORMATION ABOUT I <sup>2</sup>C BUS**

#### **3.1. Introduction to I2C Bus**

The Inter-IC bus ( $I^2C$ ) is a two-wired serial bus and provides a sort of small area network between the circuits of one system and between different systems. Any device with built-in I<sup>2</sup>C bus interface can be connected to the system by simply clipping it to the I<sup>2</sup>C bus. It consists of two bi-directional lines for serial data (I2DAT) and serial clock (I2CLK). Every device connected can be master or slave, so there is no central master. A device addressed as a slave during one data transfer could possibly be the master for the next data transfer. Devices are also free to transmit or receive data during a transfer. The inherent synchronization process in connection with the wired AND technique allows fast devices to communicate with slower ones.

For each data bit transferred one clock pulse has to be generated. The data on the I2DAT line must be stable during the high period of the clock. The data lines state can only change when the I2CLK line is low. Data transfer is entered by a start condition and ended by a stop condition. A high to low transition of the I2DAT line, while the I2CLK is high, signals the start condition and a low to high transition, while I2CLK is high, indicates the stop-condition. Data transfer follows the format below:

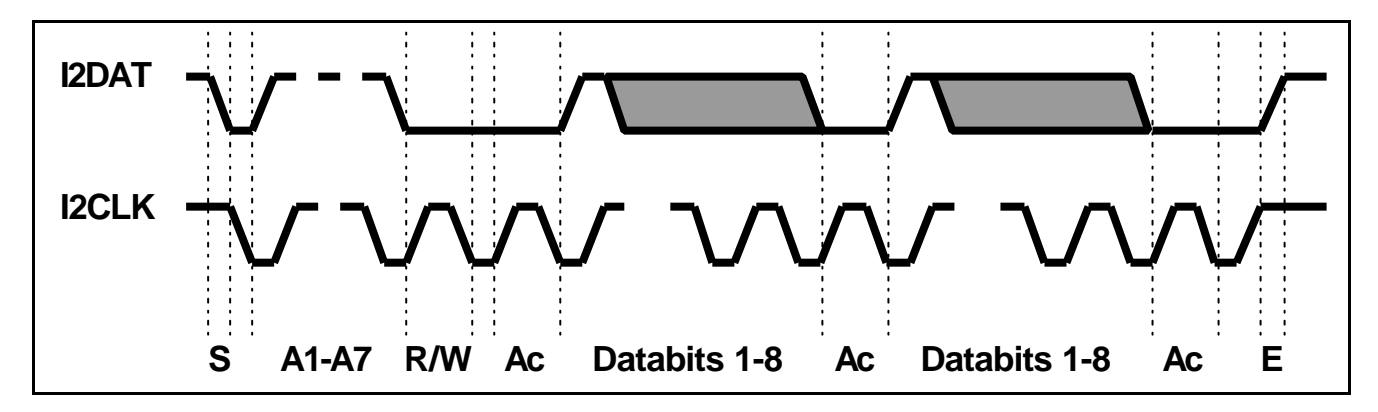

After the start condition (S) the slave address byte is sent. This byte consists of seven address bits (A1-A7) and one direction bit (R/W) with low level indicating a transmission (WRITE) and high level indicating a request for data (READ).

After the addressing of a slave device the master's next clock pulse is used for acknowledgement (Ac). During this acknowledge pulse the I2DAT line has to be pulled down to low by the receiving device. A data transfer is always terminated by a stop condition (E) generated by the master. However, if the master wants to communicate with another device on the bus it generates another start condition to address another slave without the necessity of first generating a stop condition.

This was only a short summary concerning the  $\mathsf{f}^2\mathsf{C}$  bus. For detailed information (e.g. timing problems, characteristics of devices) refer to  $\hat{f}C$  bus specifications, data books and specialized textbooks.

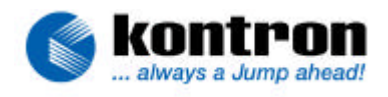

### **3.2. I <sup>2</sup>C Bus on Kontron Embedded Modules GmbH Boards**

The I<sup>2</sup>C bus interface on **Kontron Embedded Modules GmbH** boards has to be implemented by the customer via software, which drives the two lines I2DAT and I2CLK, following the  $I^2C$  bus specifications. The basic hardware to design the software interface is standard on the devices mentioned in this application note.

#### **Note: This kind of interface does not support external masters.**

On different **Kontron Embedded Modules GmbH** boards the two I<sup>2</sup>C bus lines are not offered on identical connectors. They are also not driven the same way. Refer to your manual if you're not sure you're using the right connector or pins for your  $I^2C$  application.

The following schematics show the bus interface and the onboard devices connected to the  $\hat{f}C$  bus on the special **Kontron** board the application note is related to. Therefore the information herein cannot be used for other products of **Kontron**.

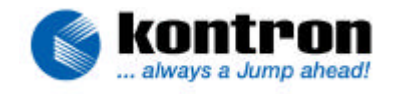

# **4. ACCESS TO I2C BUS ON COOLMONSTER/C3 AND P3**

#### **4.1. Schematics**

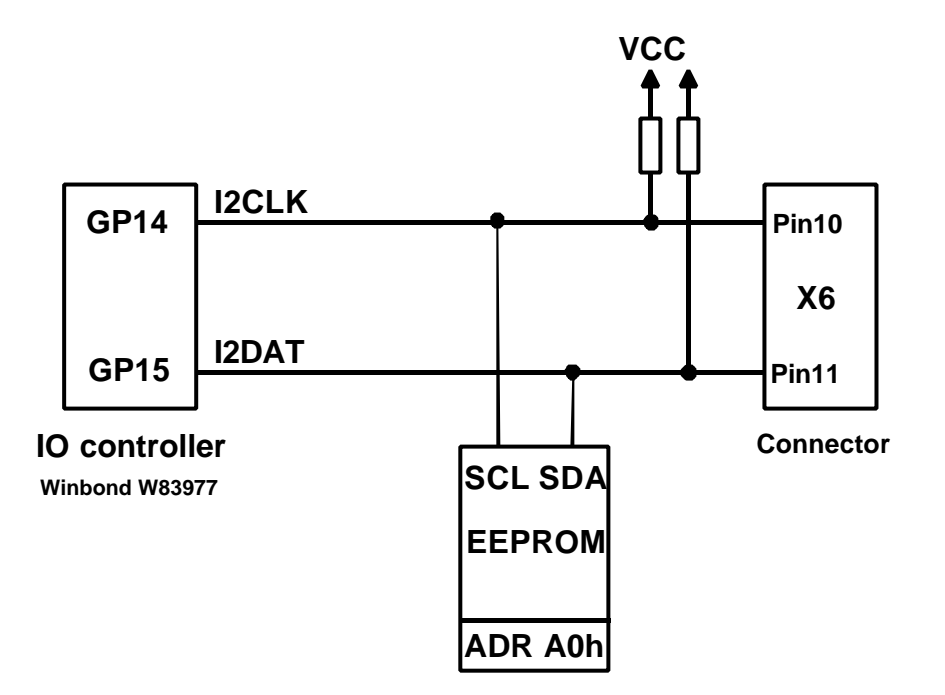

### **4.2. Used I2C bus addresses**

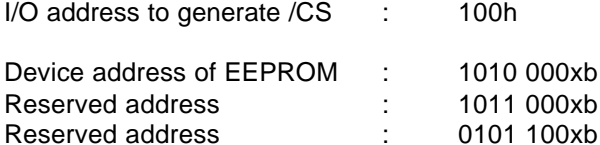

**Attention: These devices are for BIOS-access only; reading from or writing to them may cause data corruption and system failure.**

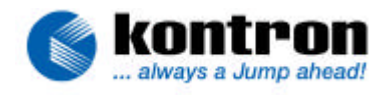

#### **4.3. Programming information**

Two General Purpose I/O pins of the Winbond W83977 I/O controller control the I²C Bus signals. If the I/Os are set to be inputs, I2CLK and I2DAT are high because of the pull-ups. To drive I2CLK and I2DAT low, one must set GP's to output and set the respective bit in a register mapped to I/O port 100h. The programming example below shows exactly how the I²C Bus signals can be controlled.

These routines are used to drive the  $I^2C$  bus lines SCL (clock) and SDA (data):

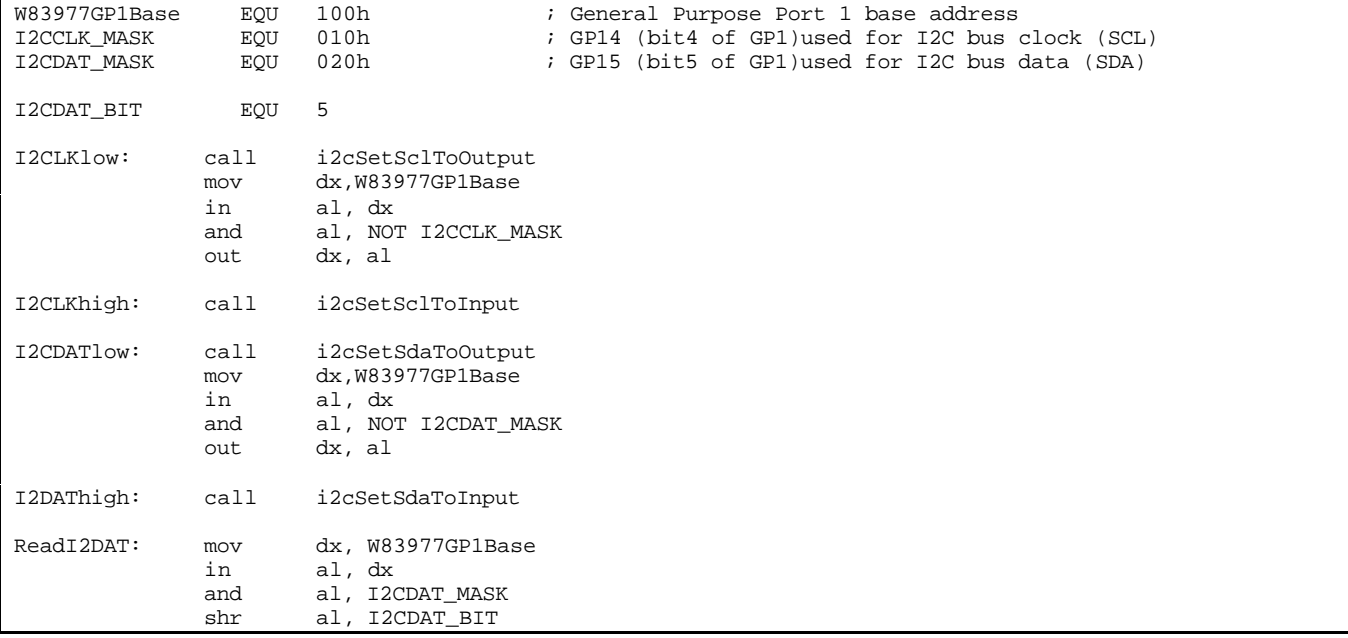

These routines are used to set the data direction of the  $\hat{f}C$  bus lines SCL (clock) and SDA (data):

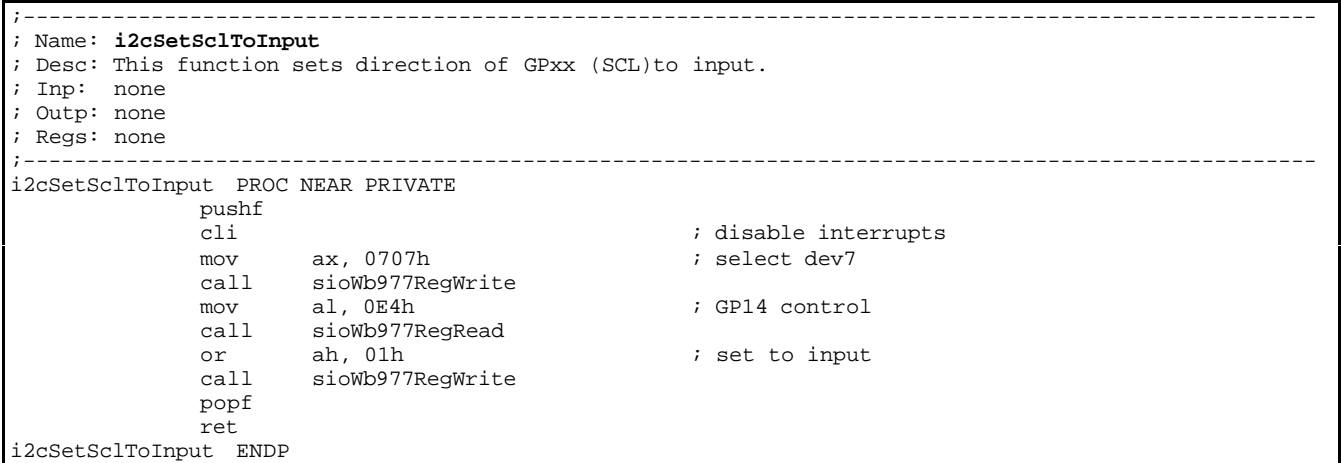

# Application Note

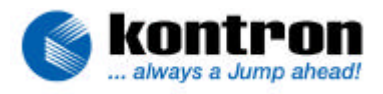

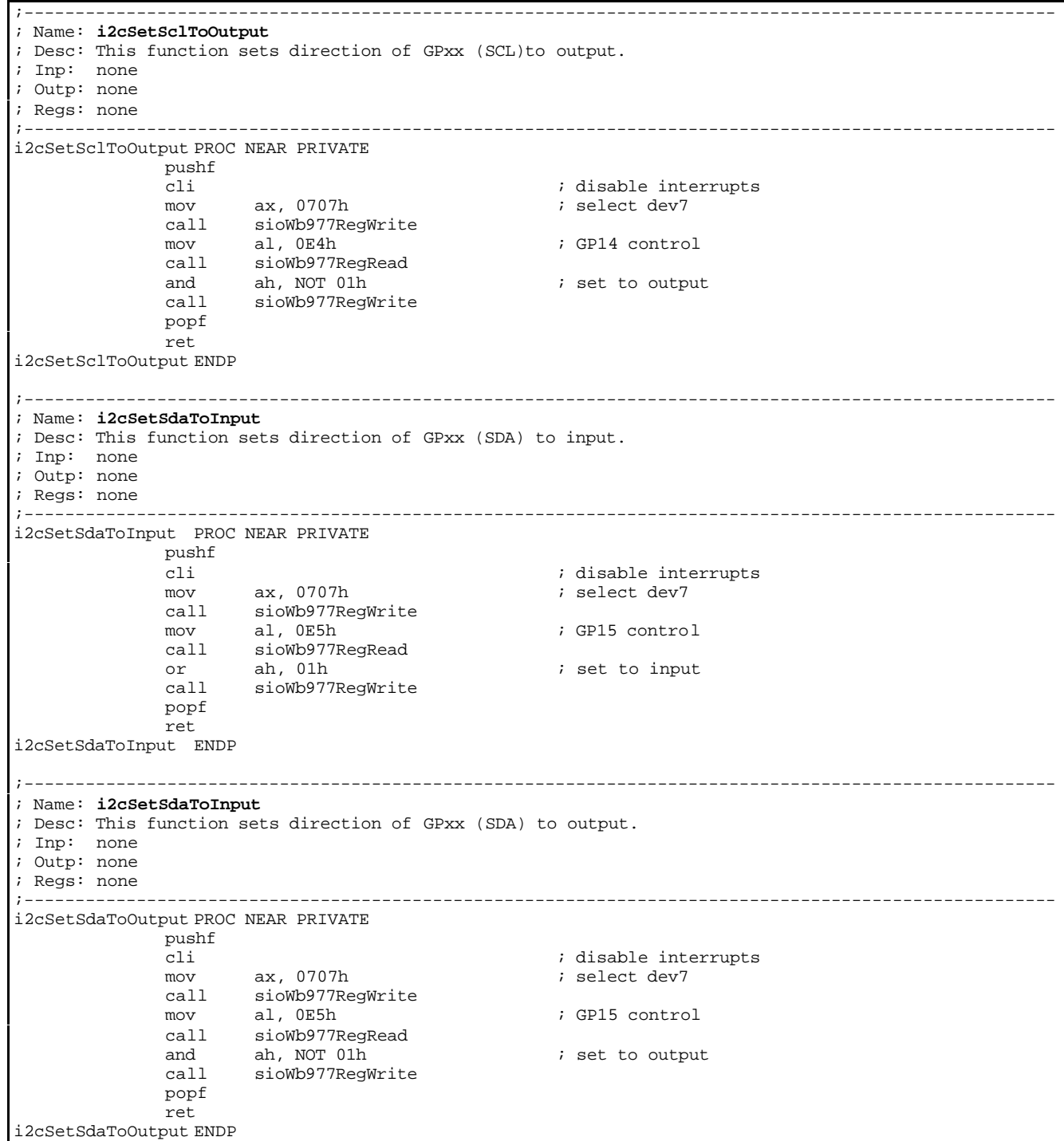

# Application Note

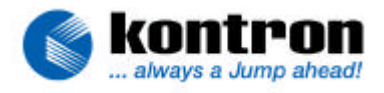

The programming described above requires low-level access to the internal registers of the Winbond W83977 I/O controller

The reader and writer routines sioWb977RegRead and sioWb977RegWrite access these registers.

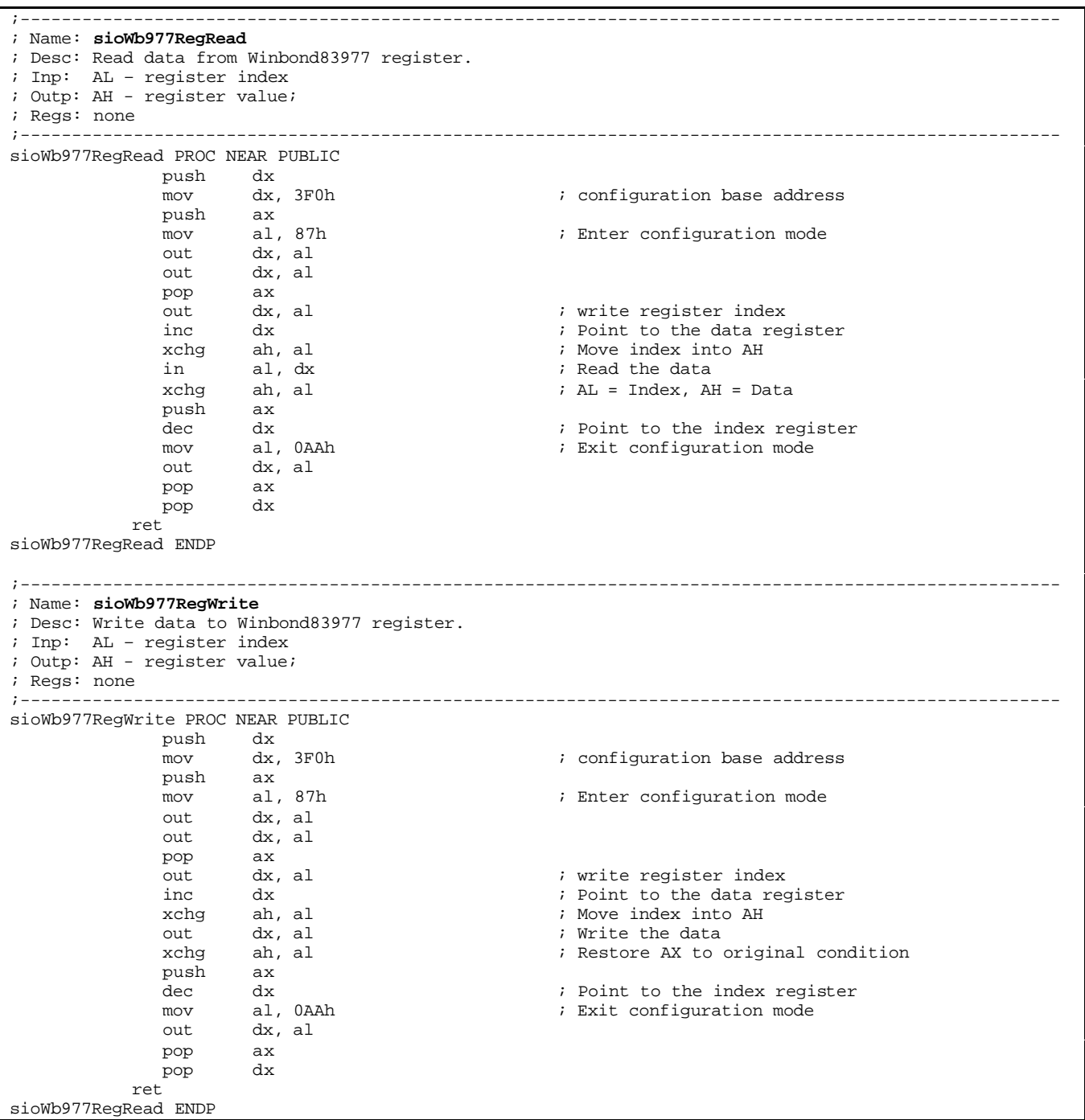

#### **NOTE: DO NOT MODIFY ANY OTHER BIT AND REGISTER AS DESCRIBED HERE! THIS COULD LEAD TO INCORRECT SYSTEM BEHAVIOUR.**